# **Maps and spatial data**

Abhijit Dasgupta, PhD

1

# **Maps**

#### **Toolsets**

Visualizing spatial and geographic data is a specialized area on its own

R has increasing capabilities in this regard, and its increasingly mature. Some of the packages that we might need are

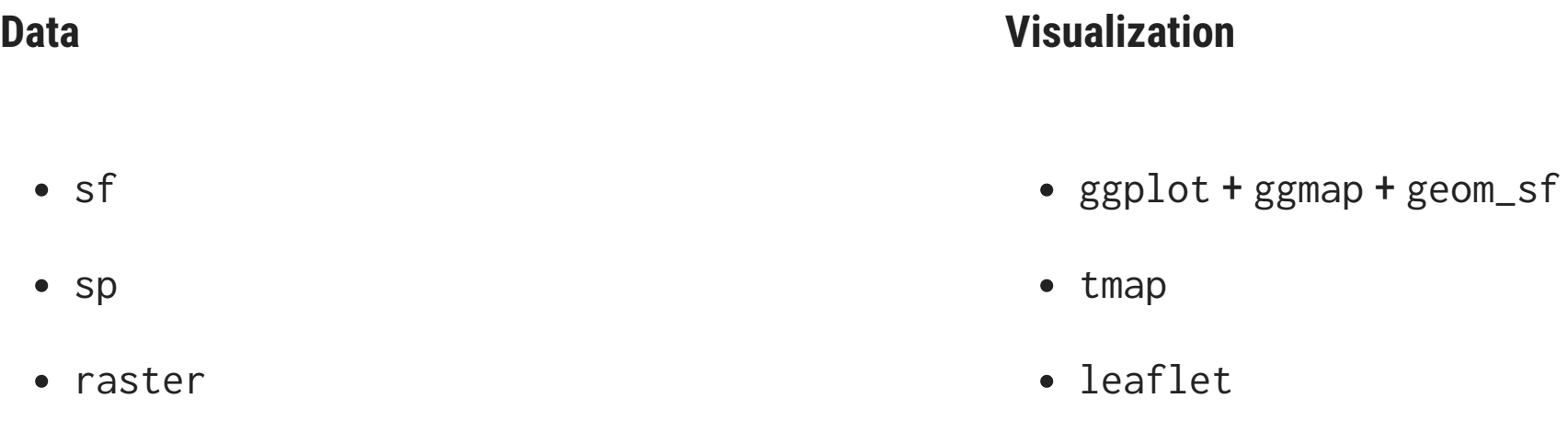

- spData
- rnaturalearthdata

Several parts of this lecture are inspired by [Chapter](https://geocompr.robinlovelace.net/adv-map.html) 8 of Geocomputation with R by Lovelace, Nowosad and Muenchow (2019), also available on [Amazon](https://www.amazon.com/Geocomputation-Chapman-Hall-Robin-Lovelace/dp/1138304514/)

#### **Toolset**

We'll start of loading the following packages

library(ggplot2) library(sf) library(spData)

The **sf** package provides [simple features access](https://en.wikipedia.org/wiki/Simple_Features) for R, and helps to store and process geographic data within the tidyverse framework, while linking to several geospatial packages that are standard in the geography world.

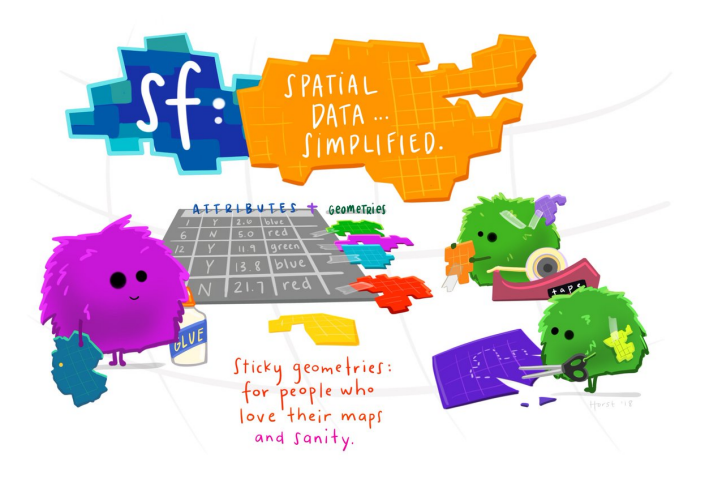

To use **sf** you may need to install some additional software. At the very least you will need to install the R packages **rgdal** and **rgeos**.

Additional information is available [here](htps://r-spacial.github.io/sf/)

### **Chloropleth maps**

Chloropleth maps are maps with some geometries filled in to signify levels of some variable.

50°N

 $45^{\circ}$ N

 $40^{\circ}$ N

 $35^{\circ} \text{N}$ 

 $30^{\circ}$ N

 $25^{\circ}$ N

 $120^{\circ}$ W

 $110^{\circ}$ W

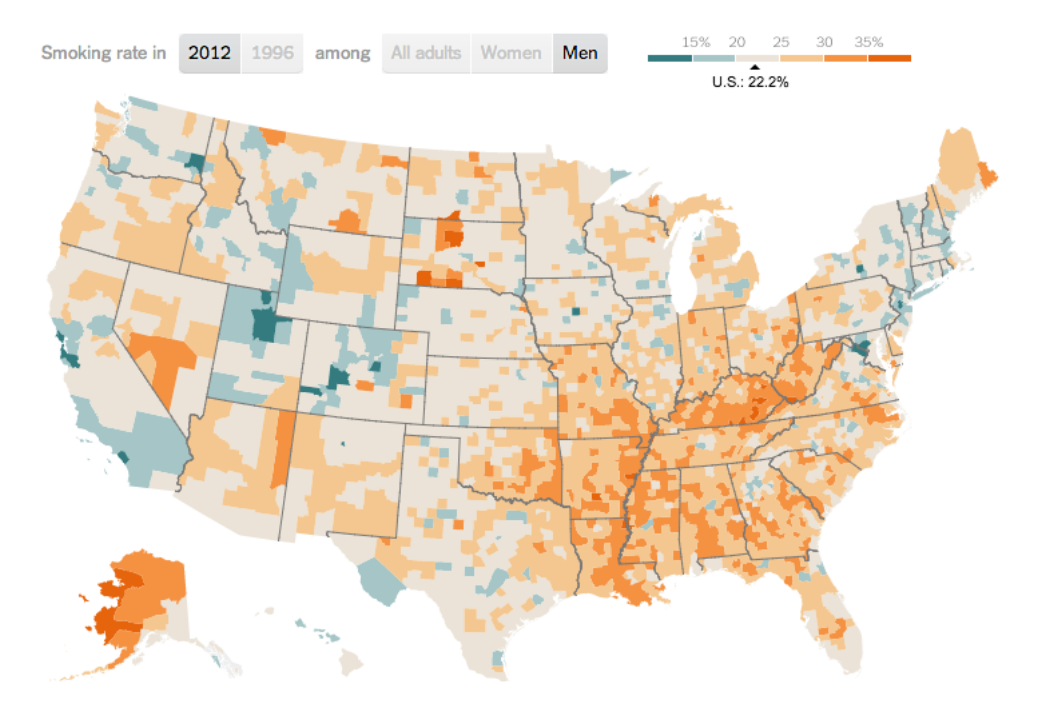

Smoking rates in USA in <sup>2012</sup> (NY Times, March 24, 2014) Observed to Expected Ratios (OERs) for Rates of Primary Total Knee Arthroplasty Among White Medicare Beneficiaries by Health Referral Region (Ward & [Dasgupta,](https://jamanetwork.com/journals/jamanetworkopen/fullarticle/2765054) 2020)

 $90^{\circ}$ W

 $80^{\circ}$ W

 $70^{\circ}$ W

 $100^{\circ}$ W

**OER**  $.82$ 

 $0.61$ 

#### **A chloropleth of life expectancy**

We'll start off with a world map

library(sf); library(spData)

 $ggplot(data = world) +$  $\overline{g}$ eom\_sf() # a special geometry for plotting maps

There are several ways of getting map geometries, which are specifications of polygons.

If you look at world, you'll see it's a data.frame, with one column named geometry. This column provides the shapes of the polygons, and what geom\_sf looks for

#### **A chloropleth of life expectancy**

If you look at world, it also provides life expectancy estimates from 2014 (World Bank). The data set is tidy, with one row corresponding to one country. We'll use our known **ggplot2** way of filling things in.

 $ggplot(data = splata::world) +$  $\int$   $\int$   $\cos(\sinh^{-1}1)$  = lifeExp)) # a special geometry for plotting maps We need a more distinctive color palette.

#### **A chloropleth of life expectancy**

If you look at world, it also provides life expectancy estimates from 2014 (World Bank). The data set is tidy, with one row corresponding to one country. We'll use our known **ggplot2** way of filling things in.

```
ggplot(data = splata::world) +gen_s f(aes(fill = lifeExp)) + # a special geometry for plotting maps
  viridis::scale_fill_viridis('Life Exp', option='plasma', 
                               trans='sqrt', labels = scales::label_number_si())
```
## **The electoral picture in Florida, 2000**

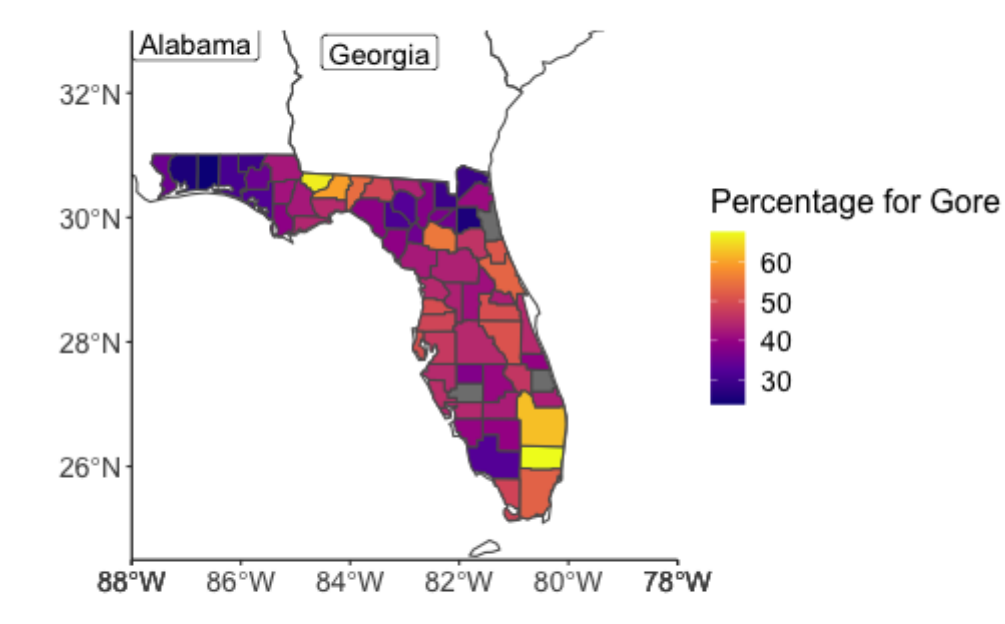

## **Using tmap**

## **Using tmap**

The **tmap** package uses many synactical structures similar to **ggplot2**, but can be nicer in some ways

library(tmap) tm\_shape(spData::world) + tm\_polygons(col = "lifeExp", style='jenks', title = 'Life expectancy')

It's more "publication-ready" by default

It makes some nice choices

### **tmap (interactive)**

tmap\_mode('view') tm <- tm\_shape(spData::world) + tm\_polygons(col = 'pop', style='jenks', palette='Reds', title='Population', popup.vars = c('pop'), id='name\_long')

#### **Street maps**

The easiest ways to overlay data on street maps is with the **leaflet** package.

library(leaflet) library(leaflet.providers) load(file.path(here::here('slides','lectures','data', 'exdata.rda'))) leaflet(gpx) %>% addTiles() %>% addCircleMarkers(~Longitude, ~Latitude, radius=1)

### **Street maps**

You can also use the **mapview** package, which calls **leaflet** and has a bit more compact syntax

```
load(file.path(here::here('slides','lectures','data',
gpx <- sf::st_as_sf(gpx, 
                 coords=c("Longitude", "Latitude"), 
                crs = 4267) # Need to make sf object
mapview::mapview(gpx, color='blue', 
                  map.type = 'OpenStreetMap.Mapnik', 
                 cex = 0.2, # size of points
                  legend=FALSE)
```
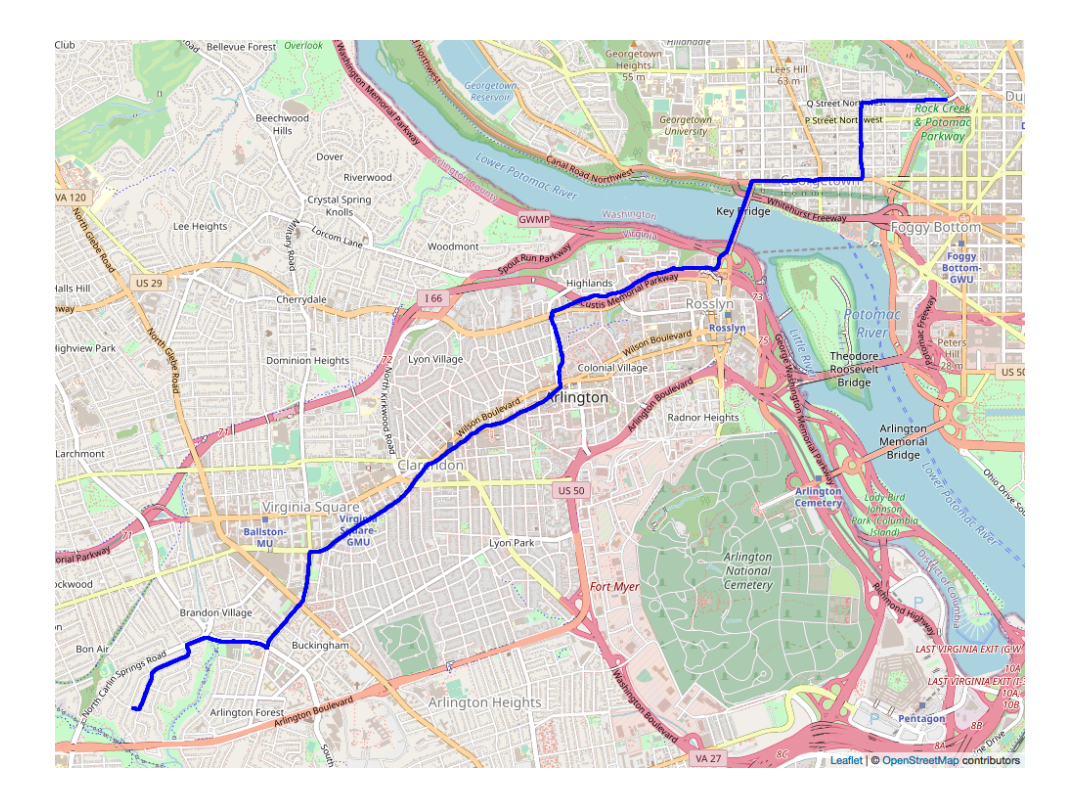

### **Street maps**

You can also use the **mapview** package, which calls **leaflet** and has a bit more compact syntax

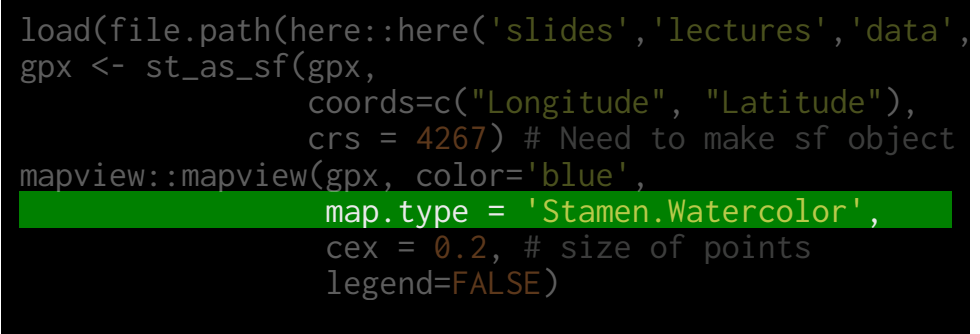

You can also have some stylistic fun with maps.

More possibilities at http://leaflet[extras.github.io/leaflet-providers/preview/](http://leaflet-extras.github.io/leaflet-providers/preview/)

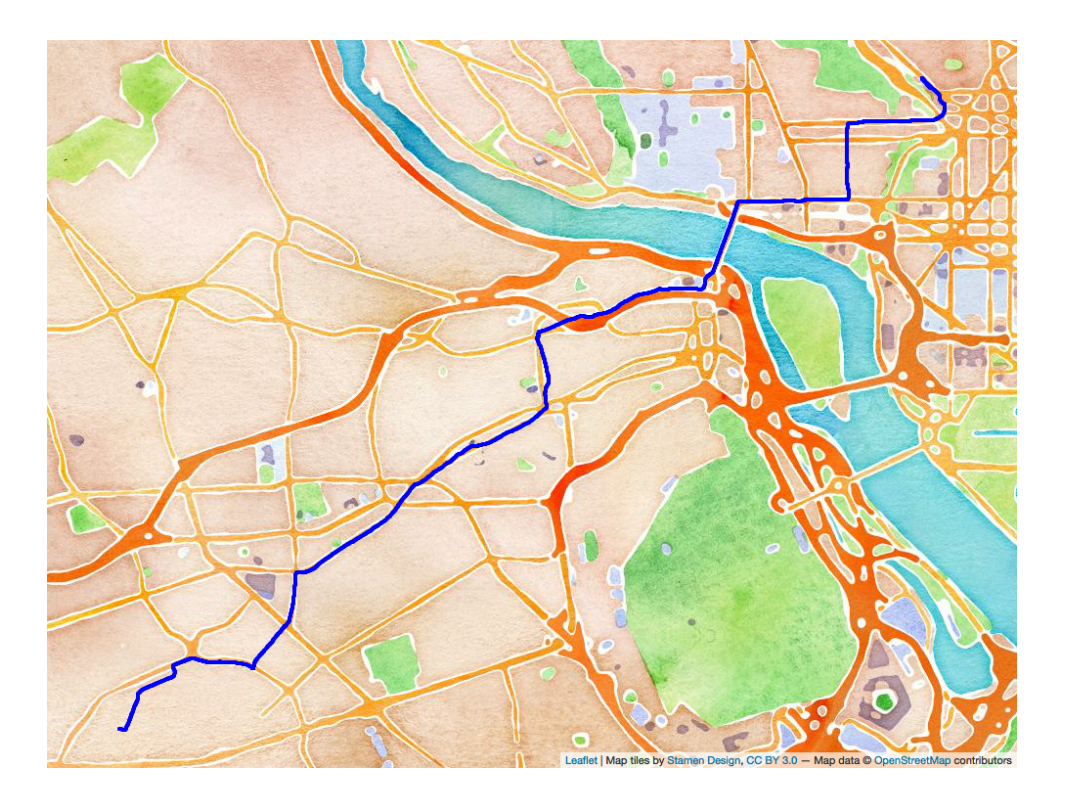

### **Dot density maps**

library(ggmap) crime1 <- crime %>% filter(between(crime\$lon, -95.4, -95.34) & between(crime\$lat, 29.746, 29.784))

qmplot(lon, lat, data=crime1, maptype='toner-lite',  $color = I('red'))$ 

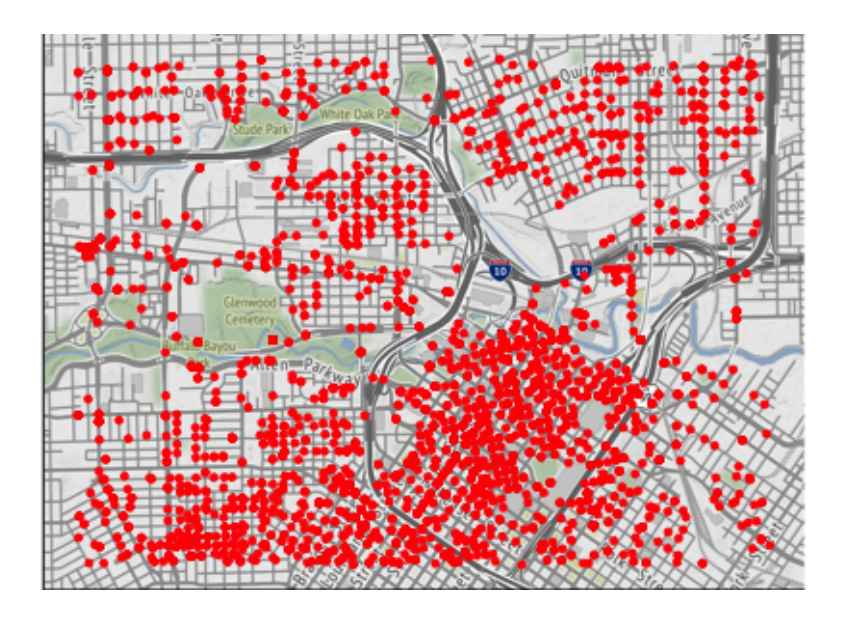

#### **ggmap** was built for Google Maps

Google Maps requires a credit card now

Better option is Stamen Maps, which uses OpenStreetMap data

#### **Dot density maps**

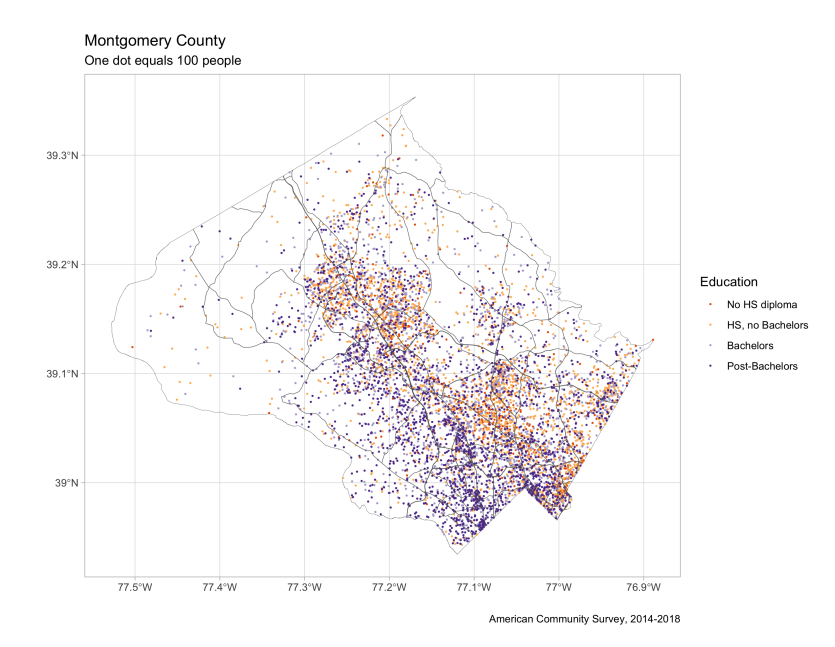

Code is available [here](file:///Users/abhijit/ARAASTAT/Teaching/BIOF339/docs/slides/lectures/week3/dot_density.R)

Based on [this blog](https://tarakc02.github.io/dot-density/) by Tarak Shah

#### **Facetted maps**

library(ggmap) crime1 <- crime1 %>% filter(!(offense %in% c('auto theft','theft', 'burglary'))) qmplot(lon, lat, data=crime1, maptype='toner-background', color = offense)+ facet\_wrap(~offense)

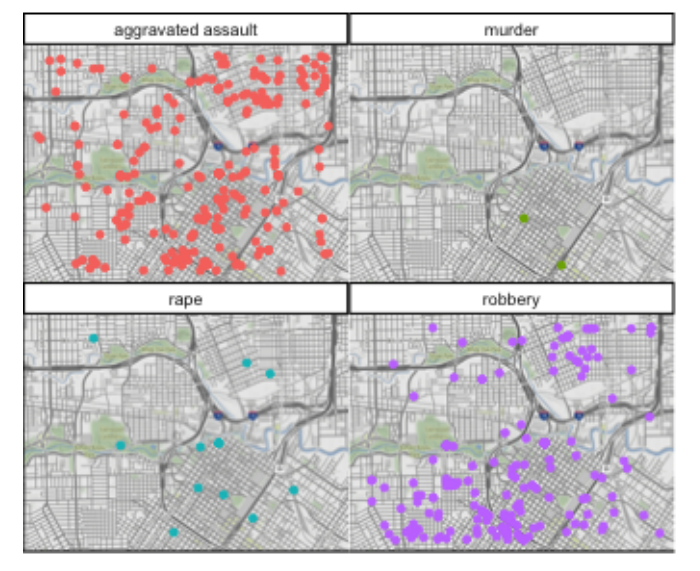

#### offense

- aggravated assault
- murder
- rape  $\bullet$
- robbery

### **Facetted maps**

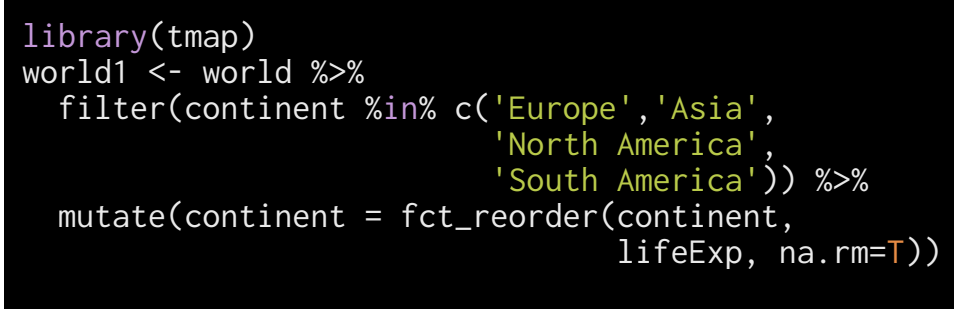

tm\_shape(world1)+tm\_polygons(col='lifeExp') + tm\_facets(by='continent', ncol=2)

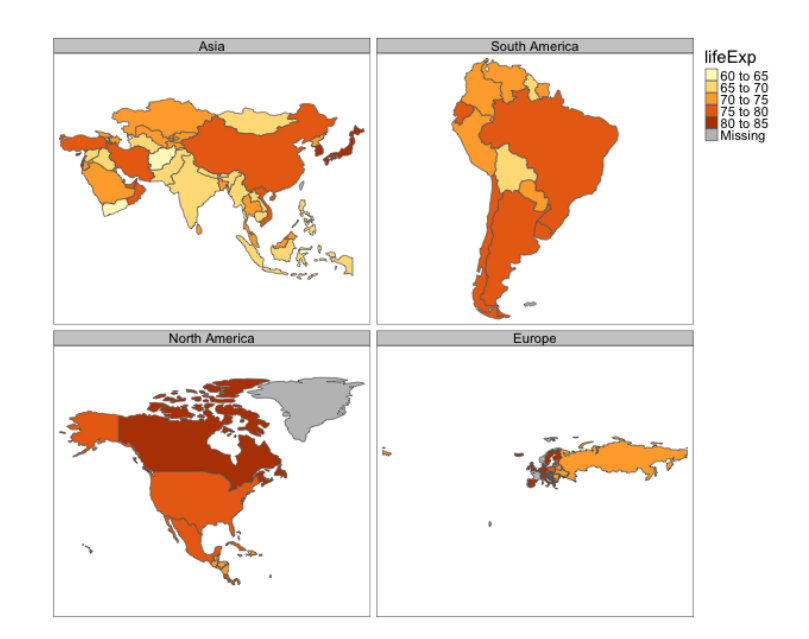